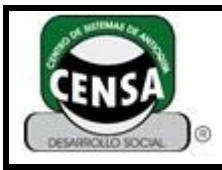

### **Fecha de Actualización: 20/05/2016**

# **1. IDENTIFICACIÓN DE LA GUÍA DE APRENDIZAJE:**

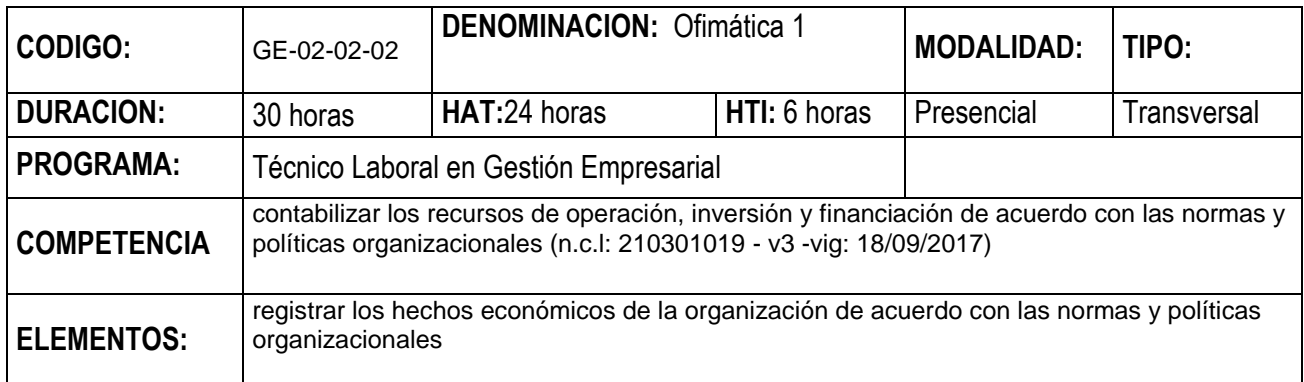

### **2.- RESULTADOS DE APRENDIZAJE:**

- $\checkmark$  Conocer los conceptos fundamentales del computador
- $\checkmark$  Realizar las funciones básicas del funcionamiento del computador
- $\checkmark$  Realizar mantenimiento básico con las herramientas del sistema
- $\checkmark$  Conoce de las diferentes unidades de almacenamiento en el pc y en la nube
- $\checkmark$  Realizar presentaciones de trabajos utilizando diferentes aplicaciones de presentación
- $\checkmark$  Utilizar las herramientas de la cinta de opciones del procesador de texto Word
- $\checkmark$  Realiza diferentes tipos de documentos y plantillas de Microsoft Word.
- $\checkmark$  Aprende y ejecuta la herramienta combinación de correspondencia.

### **3. OBJETIVO GENERAL:**

 $\checkmark$  Adquirir las competencias necesarias en el manejo y aplicación de herramientas del sistema, , editores de texto y presentación, que le permitan mejor desempeño en el medio laboral

### **3.1 OBJETIVOS ESPECIFICOS**

- $\checkmark$  Adquirir la competencia necesaria en el manejo de herramientas ofimáticas
- $\checkmark$  Aprender sobre el funcionamiento y partes que conforman un Sistema de Computo.
- $\checkmark$  Hacer uso de herramientas colaborativas como correo electrónico, configuración y almacenamiento en la nube.
- $\checkmark$  Conocer y Aplicar la normatividad vigente (APA) para la elaboración de trabajos escritos.
- $\checkmark$  Diseñar diferentes tipos de documentos comerciales y artísticos en el editor de texto Word

Para los horarios sábados y domingos, la diferencia en la intensidad horaria frente a las jornadas semanales, se compensará con horas prácticas (trabajo independiente) a través de instrumentos de evaluación u otro medio.

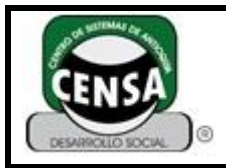

### **4. INTRODUCCIÓN:**

En la actualidad los sistemas se han convertido en elemento esencial para el ser humano, ayudándolo a simplificar muchas de sus actividades, debido al uso de las tecnologías de la información y las comunicaciones aplica para mejorar los procesos productivos en todos los sectores ya sea industria, comercio y servicios.

Cada día se evidencia los avances tecnológicos, por lo que se hace necesario adquirir los conocimientos necesarios, para interactuar con el mundo moderno que la globalización y el medio exige.

Por tal motivo ésta guía está orientada a brindarle al estudiante el conocimiento necesario de herramientas ofimáticas y colaborativas para un óptimo desarrollo en su quehacer diario y su entorno laboral"

### **5. ACTIVIDADES DE APRENDIZAJE:**

### **4.1 INICIALES:**

- Presentación del tutor
- Introducción , socialización de N.C.L. 210601001 y guía de Aprendizaje
- Metodología y evaluación
- Presentación del Cronograma de actividades
- instrumento de evaluación 01 diagnostico.

# **4.2 ACTIVIDADES DE CONTEXTUALIACION DE CONOCIMIENTO:**

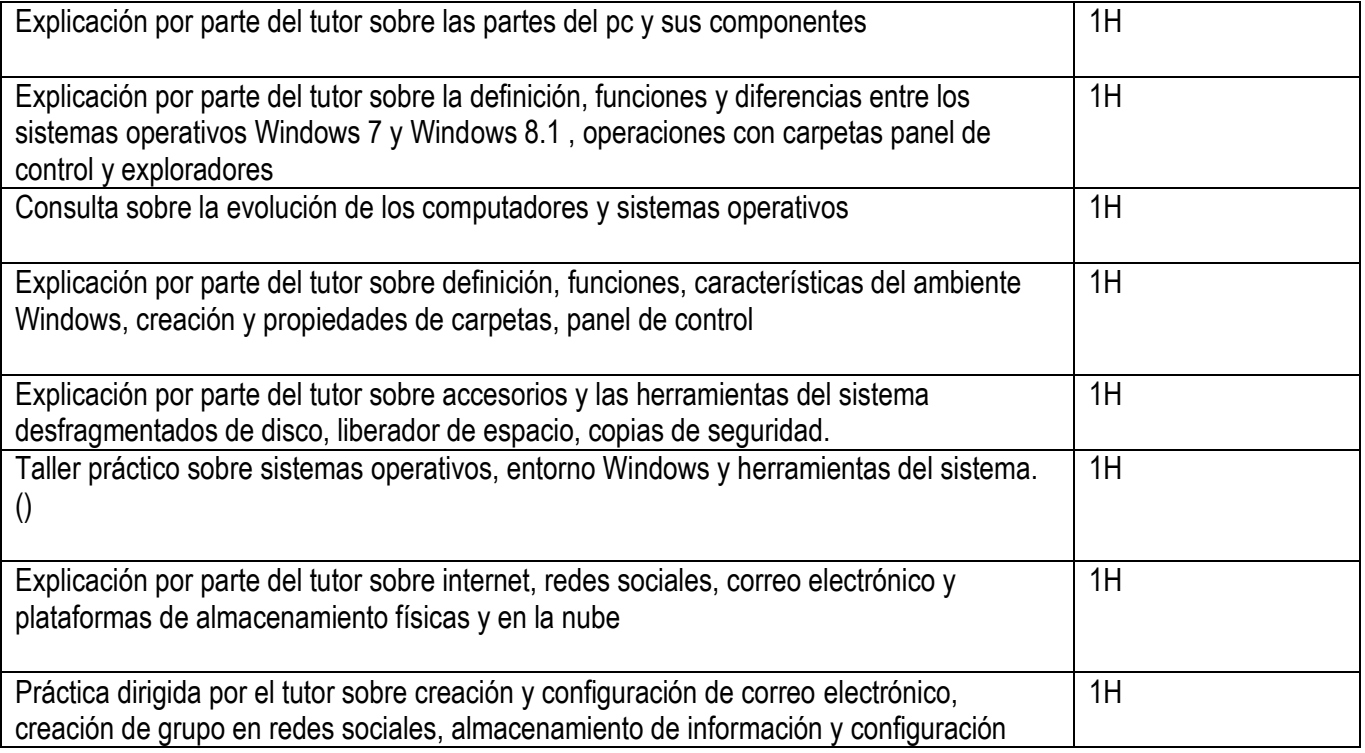

Para los horarios sábados y domingos, la diferencia en la intensidad horaria frente a las jornadas semanales, se compensará con horas prácticas (trabajo independiente) a través de instrumentos de evaluación u otro medio.

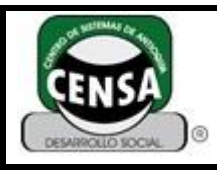

,

# **GUÍA DE APRENDIZAJE**

CÓDIGO: F-SE-022 VERSIÓN: 4

Página **3** de **6**

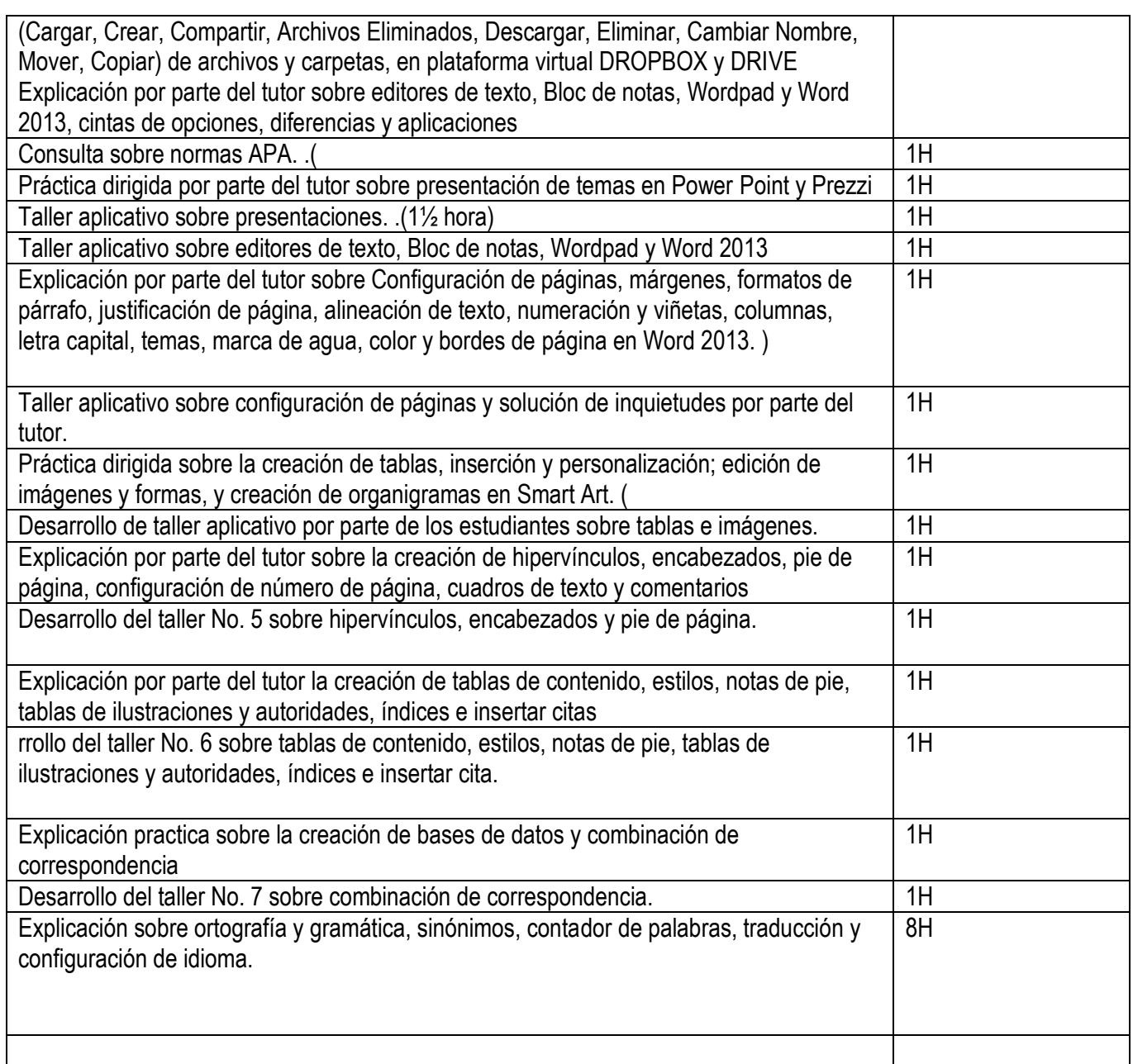

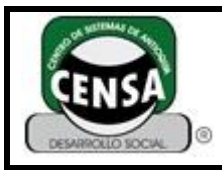

# **4.3 ACTIVIDADES DE APROPIACIÓN DEL CONOCIMIENTO:**

Cuestionario C1 Evolución de los Sistemas Informáticos

Cuestionario C2 (Conceptos Básicos sobre el Computador)

Cuestionario C3 Ambiente Windows

### **4.4 ACTIVIDADES EVALUATIVAS:**

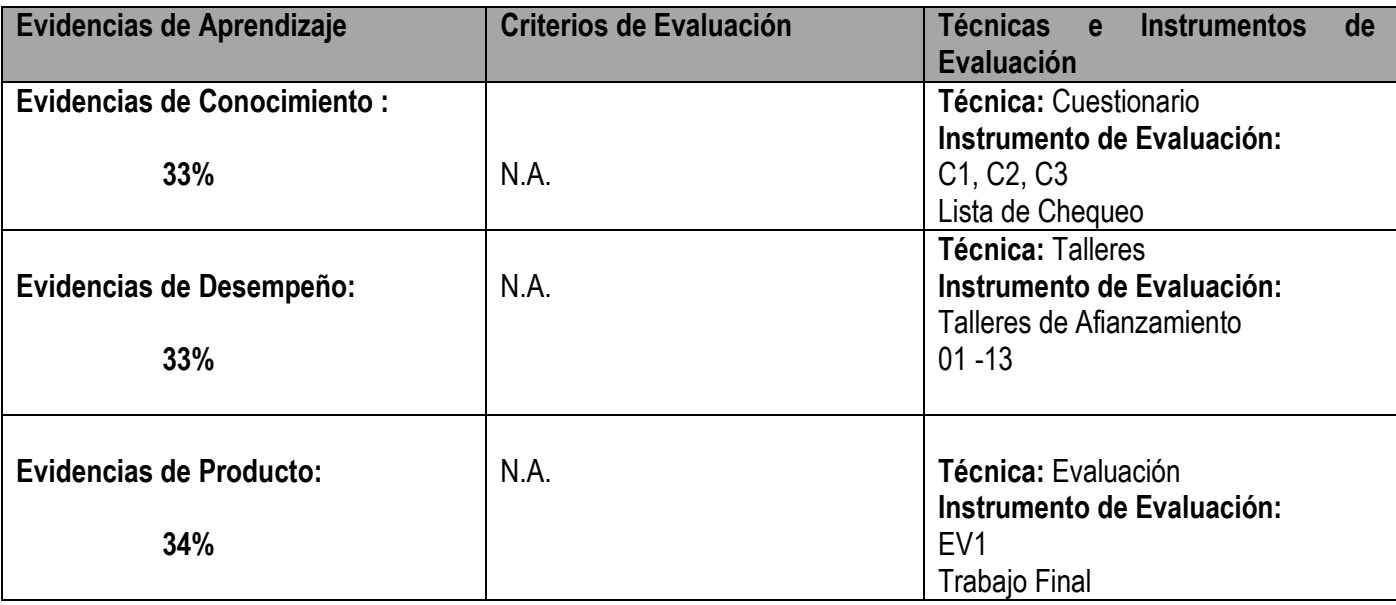

### **5. AMBIENTE DE APRENDIZAJE:**

Salón de clase. Sala de computadores. Medios Tecnológicos.

### **6. MEDIOS Y RECURSOS DIDACTICOS MATERIALES:**

Para los horarios sábados y domingos, la diferencia en la intensidad horaria frente a las jornadas semanales, se compensará con horas prácticas (trabajo independiente) a través de instrumentos de evaluación u otro medio.

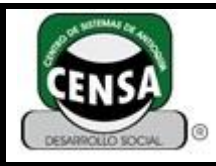

Hojas de block Tablero, Marcadores borrables y permanentes Fotocopias de Consultas en Internet **EQUIPOS:**  Computador, Video beam

### **7 . GLOSARIO:**

**Ambiente Windows:** El ambiente de Windows está conformado por cuadros independientes con información y programas que llamamos ventanas, que pueden ser movidos y activados a través de un dispositivo externo que se llama mouse o ratón y que tiene su reflejo en un dispositivo de salida (monitor) en forma (generalmente) de una flecha en diagonal llamada apuntador.

**Hardware:** Conjunto de elementos físicos o materiales que constituyen una computadora o un sistema informático, entre ellos tenemos carcazas (gabinete), circuitos, cables, diodos, resistencias entre otros. **Software:** Conjunto de programas y rutinas que permiten a la computadora realizar determinadas tareas. Entre ellas tenemos las aplicaciones y programas de programación.

**Dispositivos:** es un aparato electrónico que permite ingresar datos al computador y facilita la salida de la información entre ellos tenemos: pantalla, mouse o ratón, teclado, lápiz óptico, scanner, plotter, micrófono, parlantes, diadema, disco duro, memorias de almacenamiento entre otras.

**Periférico:** Proveniente de la palabra perisferia "zona inmediata al exterior de un espacio", en informática se refiere a todos aquellos dispositivos que se encuentran físicamente por fuera del microprocesador (circuito integrado que realiza todas las operaciones aritméticas y lógicas del computador

### **7. BIBLIOGRAFÍA – CIBERGRAFÍA:**

- $\checkmark$  Archivo y ayuda de Windows
- $\checkmark$  Manual de usuario Microsoft. Ed. Mc Graw Hill
- $\checkmark$  Documentos fotocopias de CENSA
- $\checkmark$  http://es.wikipedia.org/wiki/Microsoft\_Word
- http://www.filotron.com/tecnologia/archivos/windows.htm
- http://www.unipamplona.edu.co/unipamplona/portalIG/home\_15/recursos/01\_general/09062014/n\_icontec .pdf
- **https://espanol.answers.yahoo.com/question/index?qid=20060909111527AA920G6**

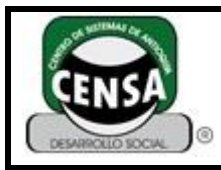

**JADYMARCELA ALVREZ VLADIMIR MAYA CARDENAS**

**\_\_\_\_\_\_\_\_\_\_\_\_\_\_\_\_\_\_\_\_\_\_\_\_\_ VoBo Coordinador Programa**

**\_\_\_\_\_\_\_\_\_\_\_\_\_\_\_\_\_\_\_\_\_\_\_\_\_ VoBo Planeación Académica**

Para los horarios sábados y domingos, la diferencia en la intensidad horaria frente a las jornadas semanales, se compensará con horas prácticas (trabajo independiente) a través de instrumentos de evaluación u otro medio.